## *Digital Design and Computer Architecture, 2nd Edition*

David Money Harris and Sarah L. Harris, © Elsevier 2012

Errata List as of 15 April 2021

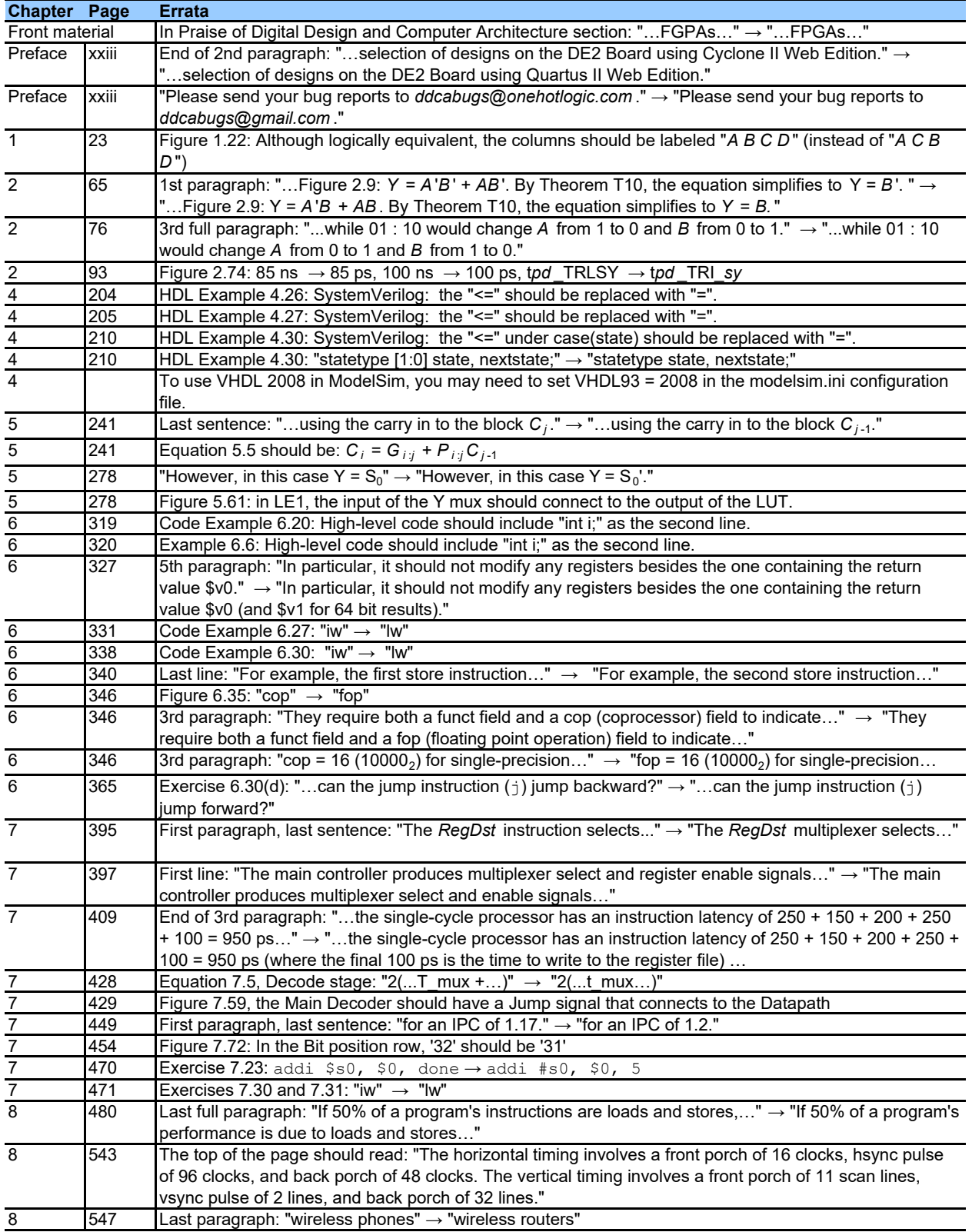